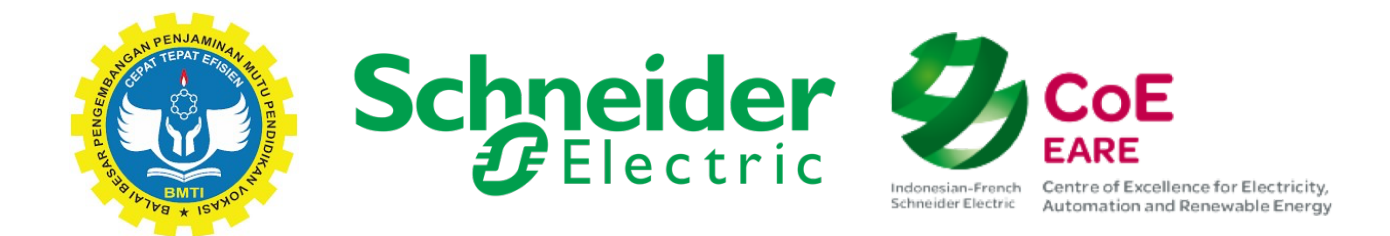

# Praktik Kerja 4: VSD (Variable Speed Driver) Implementasi dan Pengujian

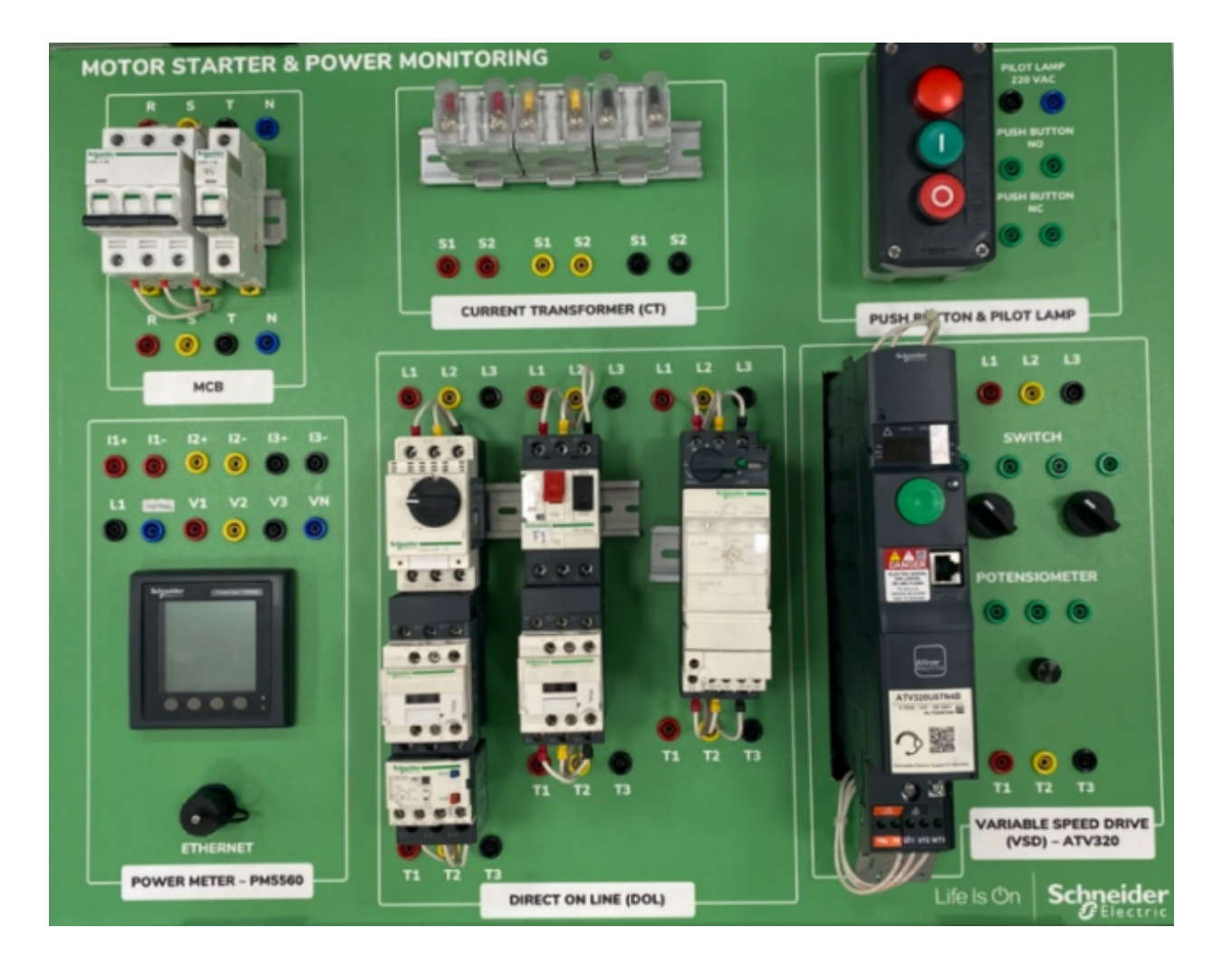

KEGIATAN PRAKTIKUM : VSD Motor

Kit Motor AC

COE – SCHNEIDER ELECTRIC - BMTI

## I. Pengkabelan untuk motor asinkron tiga fase dengan menggunakan Variabel Speed Driver (VSD)

#### I.1 Pengkabelan VSD

- . Tanpa Power Meter
	- . Studi awal
	- . Pengkabelan
	- . Uji coba
- . Dengan Power Meter
	- . Pengkabelan
	- . Uji coba
	- . Penggunaan pengukuran
- I.2 Kesimpulan

#### . Membandingkan DOL dan VSD

- . Pengukuran
- . Faktor daya

Studi Awal

#### Pada nameplate motor, perhatikan instruksi penting mengenai kopling lilitan:

\_\_\_\_\_\_\_\_\_\_\_\_\_\_\_\_\_ Dalam rangka mengurangi coupling yang disesuaikan dengan jaringan suplai Kopling bintang  $\Box$  Kopling segitiga  $\Box$  Impossible coupling

# I.1 Pengkabelan VSD

Dengan bantuan diagram kelistrikan yang telah Anda buat dengan software QElectrotech dan video-video singkat (dapat diakses dengan kode QR, anda diminta untuk membuat pengkabelan VSD (Kit Motor AC):

### a. Tanpa Power Meter

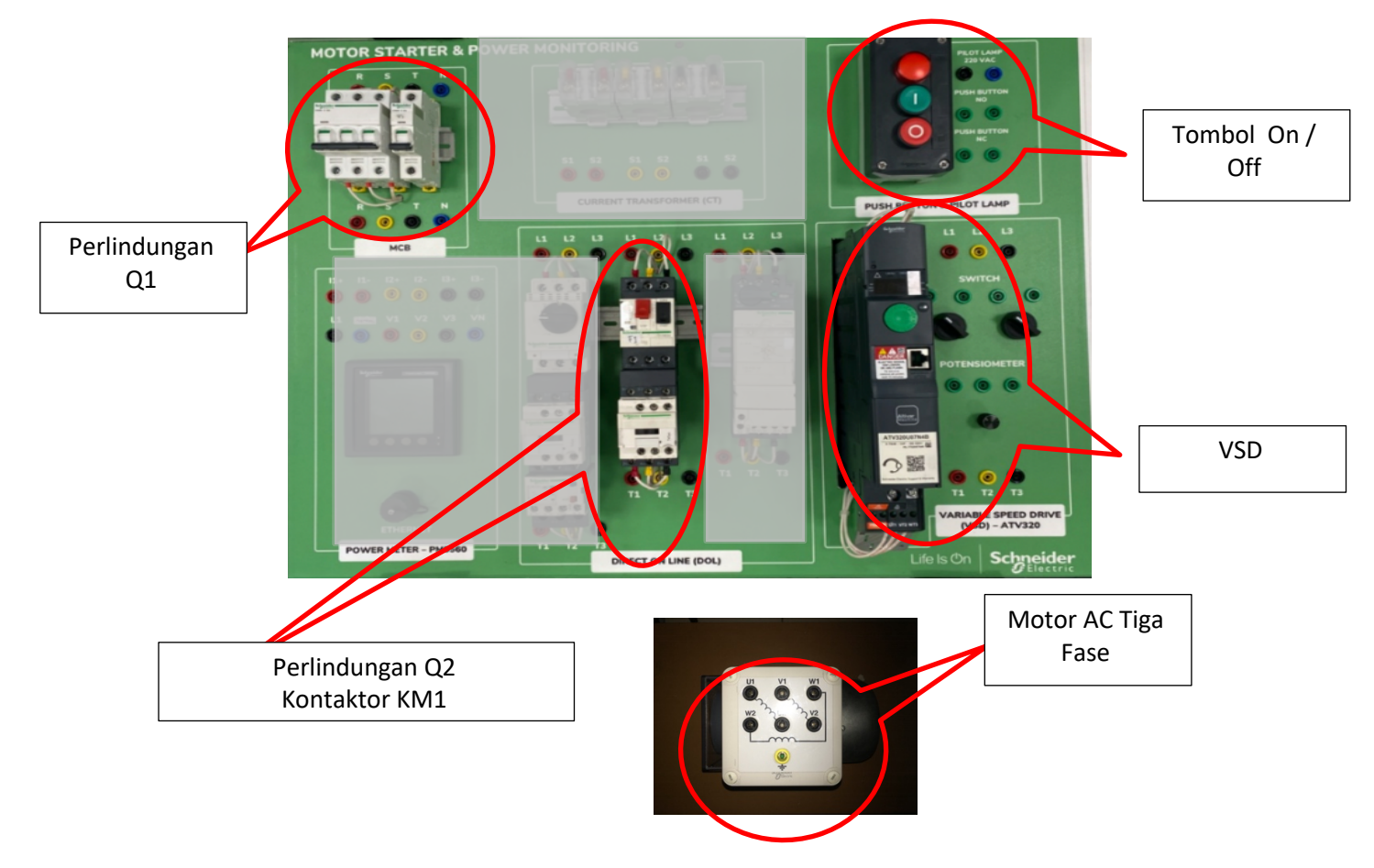

### b. Implementasi

Dengan bantuan video singkat (akses melalui QR Code di bawah), buatlah pengkabelan sistem adaa. (Pastikan Anda menggunakan konduktor yang tepat)

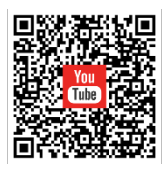

Setelah SATU PERCOBAAN, hubungi Pengajar anda untuk menguji coba dengan tegangan

## c. DENGAN Power Meter

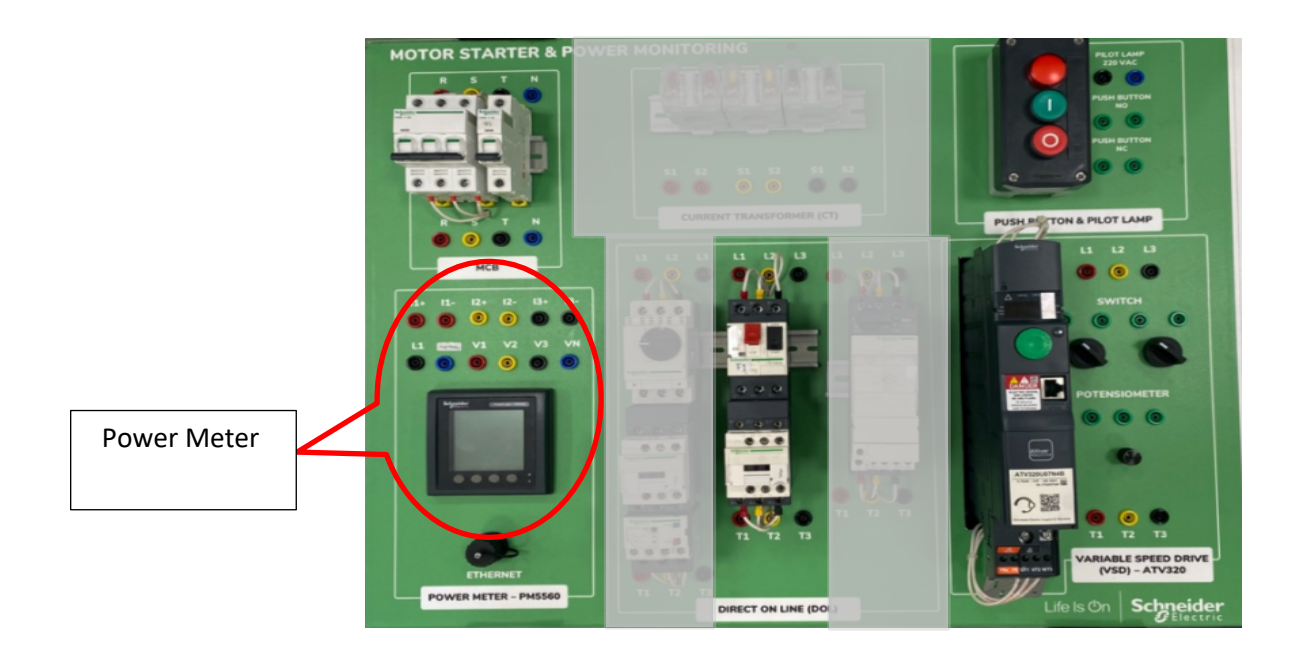

# d. Implementasi

Dengan menggunakan bantuan dari video singkat 8, buatlah pengkabelan dari sistem Anda. (Pastikan Anda menggunakan konduktor yang tepat)

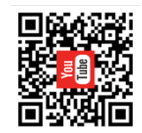

Setelah SATU PERCOBAAN, hubungi Pengajar anda untuk menguji coba dengan tegangan

### e. Pengaturan VSD

Study the programing guide book "ATV320\_Programming\_Manual\_EN\_NVE41295\_03.pdf" page 18) and give the procedure to:

- o Set up the internal electronic overload relay parameter "ith".
- o At what value the parameter "ith" must be set up? Why?

o Access to the Acceleration and deceleration parameters and write it down.

o What will be the value of the parameter "Lsp"? Set it up at this value.

o What will be the value of the parameter "Hsp"? Set it up at this value.

f. Perhatikan ukuran-ukuran berikut :

j

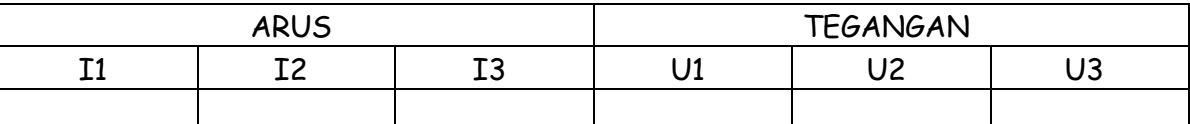

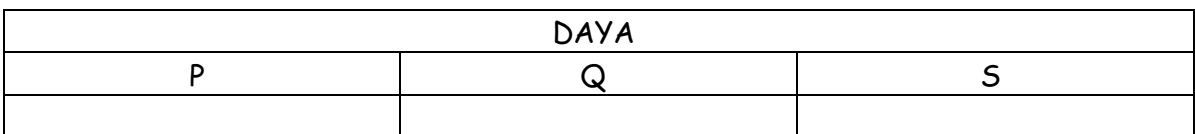

#### g. Penggunaan UKURAN-UKURAN

. Apakah jaringan dalam keadaan SEIMBANG ?

 IYA TIDAK JIKA IYA, mengapa ?

. . . . . . . . . . . . . . . . .

.Hitunglah faktor dayanya :

Apakah sudah tepat ?

 IYA TIDAK JIKA TIDAK, mengapa ?

# II. Compare the DOL and the VSD

a. Compare the measurement of your two experiments.

b. What are the main differences?

c. Why the power factor PF is different from the Displacement Power Factor for the VSD circuit?